# Objektorientert programmering og løsning av ODE'er

Ole Christian Lingjærde, Institutt for Informatikk, UiO

28. oktober 2019

- Vi skal se grundig på et stort praktisk programmeringseksempel
- Løsning av (systemer av) ordinære differensiallikninger (ODE'er)
- Litt matematikk, men mest programmering
- Krever forståelse av klasser og klassehierarkier
- Krever erfaringsmessig noe innsats for å forstå
- **Eksamensrelevant tema**
- **•** Prinsippene bak objektorientert programmering (OOP)
- Kjenne til enkle ODE-løsere
- Vite hvordan de kan implementeres som hierarki av klasser
- Forstå hva et system av ODEer er, og hvordan løse det
- Forstå implementasjon og bruk av ODESolver

Klasse som bare inneholder data og konstruktør:

```
# Vi definerer klassen:
class K:
   def __init__(self, a, b):
      self.a = aself.b = b# Vi lager en instans av klassen:
p = K(2, 6) # p peker på ny instans av klassen
# Vi ser på innholdet:
print(p.a) # Skriver ut 2
print(p.b) # Skriver ut 6
```
Vi kan lage flere objekter (instanser) av klassen:

```
# Vi definerer klassen:
class K:
   def __init__(self, a, b):self.a = aself.h = h# Vi lager to instanser av klassen:
p1 = K(0, 1)p2 = K(2, 6)# Vi ser på innholdet:
\texttt{print(p1.a)} # Skriver ut 0
print(p1.b) # Skriver ut 1
\texttt{print(p2.a)} \quad \text{\#} \; Skriver \; ut \; 2print(p2.b) # Skriver ut 6
```
Merk: totalt fire verdier er lagret!

Klasse som også inneholder en funksjon:

```
# Vi definerer klassen:
class K:
   def __init__(self, a, b):
       self.a = a
       self.b = bdef verdi(self, x):
       return self a * x + self b
# Vi lager to instanser:
p1 = K(0, 1)p2 = K(6, 8)\texttt{print(p1.verdi(1))} \quad \text{\#} \; Skriver \; ut \; 1\texttt{print(p2.verdi(1))} \quad \text{\#} \; Skriver \; ut \; 14
```
- Metoden \_\_init\_\_ er spesiell: vi kaller aldri direkte på den
- Den utføres automatisk når en instans lages
- Det finnes mange spesialmetoder, alle har navn av typen  $XXXX$
- De er ikke strengt tatt nødvendige, men kan gjøre programmer mer elegante
- Krever trening å bli kjent med bruken av dem!

```
a.__init__(self, args) # Konstruktør<br>a.__del__(self) # Destruktør
a.__del__(self) # Destruktør<br>a.__call__(self, args) # Funksjonskall
a.__call__(self, args)<br>a.__str__(self)
a.__str__(self) # Tekstrepresentasjon
a. _{\text{add}} (self, b) # a + b<br>a. sub (self, b) # a - ba. \begin{array}{ccc} \texttt{a.} & \texttt{sub} \\ \texttt{a.} & \texttt{mul} \end{array} (self b) \begin{array}{ccc} \texttt{# a - b} \\ \texttt{# a * b} \end{array}a. mu_{-}(self, b) # a * b<br>a. div (self, b) # a \neq ba. \frac{div}{sec}(self, b) \# a / b<br>a. row (self, b) \# a ** ba. \text{pow}_-(\text{self}, b) # a ** b<br>a 1t (self b) # a < b
a. \mathbf{a} \cdot \mathbf{b} = \mathbf{b} a. \mathbf{b} = \mathbf{c} \cdot \mathbf{b} a. \mathbf{b} = \mathbf{c} \cdot \mathbf{b} a. \mathbf{b} = \mathbf{c} \cdot \mathbf{b} a. \mathbf{c} = \mathbf{b}a. \begin{array}{ccc} \texttt{a.} \\ \texttt{b.} \\ \texttt{a.} \end{array} \begin{array}{ccc} \texttt{a.} \\ \texttt{b.} \\ \texttt{c.} \\ \texttt{d.} \end{array} \begin{array}{ccc} \texttt{b.} \\ \texttt{c.} \\ \texttt{d.} \end{array}a. gt_{-}(self, b) \# a > b<br>a. ge (self, b) \# a > ba. -ge_{-}(self, b) # a >= b<br>a eq (self, b) # a == ba. _{\text{eq}} (self, b) \# a = b<br>
a. ne (self, b) \# a \neq ba_{\text{r}}ne_{\text{r}} (self, b)
```

```
# a = eval(repr(a))<br># a + b
```
- Vi ønsker å definere en klasse Complex hvor objekter representerer komplekse tall med realdel og imaginærdel.
- De komplekse tallene  $x = 1 + 2i$  og  $z = 2 + i$  skal kunne lages slik:  $x =$  Complex(1,2) og  $z =$  Complex(2,1).
- Løsning: vi lager en klasse med to variabler real og imag.
- Vi ønsker også å kunne summere ved å skrive x + z.
- **•** Løsning: vi bruker spesialmetoden \_\_add\_\_(self,z).

La  $x = a + bi$  og  $z = c + di$  være to komplekse tall. Da er:

$$
x + z = (a + c) + (b + d)i
$$

Anta at vi "sitter inni" objektet x. Vi ser attributtene self.real og self.imag. Hvis vi får tilsendt et annet komplekst tall z kan vi addere dem slik:

```
svar = Complex(self.read + z.read, self.inag + z.inag)
```

```
class Complex:
    def __init__(self, real, imag):
        self.read = realself.imag = imagdef __str__(self):
        s = \sqrt[10]{g} + \sqrt[9]{g}i' % (self.real, self.imag)
        return s
    def \_add_-(self, z):real = self.real + z.real
        imag = self.inag + z.inagres = Complex(real, imag)
        return res
# Eksempel på bruk:
x = Complex(1,2)
y = Complex(2,1)
z = x + yprint(z)
```
- Anta at vi har klassen Complex fra forrige eksempel
- Vi kan bruke samme "trikset" til å definere alle fire regnearter
- Vi kan bruke spesialfunksjonene \_\_sub\_\_, \_\_mul\_\_ og \_\_div\_\_ på samme måte som vi har brukt \_\_add\_\_

#### Eksempel B: Python-kode

```
class Complex:
    <Alt tidligere som før>
   def \_subsub__(self, z):real = self.read - z.readimag = self.inag - z.inagres = Complex(real, imag)
        return res
   def \_\mul_-(self, z):real = self.read*z.read - self.max*z.imagimage = self.read*z .imag + self .imag *z .realres = Complex(recal, imag)return res
   def \_\_div\_\(self, z):
        r = z.read**2 + z.max**2real = (self.read*x.read + self.inag*z.inag)/rimag = (self.inag * z.read - self.read * z.inag)/rres = Complex(real, imag)
        return res
```

```
x = Complex(1,1) # x = 1 + iy = Complex(2,3) # y = 2 + 3i\text{print}(x + y) # 3 + 4i
print(x - y) # -1 - 2i
print(x * y) # -1 + 5i
\texttt{print(x / y)} \qquad \qquad \# \quad 0.384615 \; + \; -0.0769231iprint(x * y / y) # 1 + 1i
```
- Tenk på self som en intern peker til objektet selv. Når en funksjon inni objektet utfører self.v0 = ... så blir klassevariabelen v0 tilordnet en verdi.
- Husk: self er alltid første parameter i klassefunksjoner, men du skal ikke oppgi den når du kaller på slike funksjoner (det gjør Python "bak kulissene").

Vi har en funksjon av t med parameter  $v_0$  og en konstant  $g = 9.81$ :

$$
f(t; v_0) = v_0 t - \frac{1}{2}gt^2
$$

Vi trenger åpenbart både t,  $v_0$  og  $g = 9.81$  for å evaluere f, men hvordan programmere det i praksis?

```
Vi lar t, v_0 og g være argumenter til funksjonen:
    t = 0.5v0 = 50.0g = 9.81\overline{v}erdi = f(t, v0, g)
```
#### Kode:

```
def f(t, v0, g):
   return v0*t - 0.5*g*t**2
```

```
Vi lar t og v_0 være argumenter til funksjonen:
    t = 0.5v0 = 50.0vert = f(t, v0)
```
#### Kode:

```
def f(t, v0):
  g = 9.81return v0*t - 0.5*g*t**2
```
# Løsning C

```
Vi lar kun t være argument til funksjonen:
    t = 0.5verdi = f(t)
```
Men hvordan får vi fortalt programmet hva verdien til v0 er, hvis v0 ikke er argument til funksjonen? Svar: bruk en klasse.

```
class F:
   def __init__(self, v0):
        self.v0 = v0self.g = 9.81def \ _=call_-(self, t):return self.v0*t - 0.5*self.g*t**2
```
 $v0 = 50.0$ <br> $f = F(v0)$ # Lag funksjonen f, med  $v0=50.0$  $t = 0.5$ verdi =  $f(t)$  # Bruk funksjonen f

Gitt en funksjon med  $n + 1$  parametre og en uavhengig variabel:

```
f(x; p_0, \ldots, p_n)
```
er det smart å bruke en klasse til å implementere f, hvor  $p_0, \ldots, p_n$ er attributter i klassen.

```
class MyFunc:
   def __init__(self, p0, p1, p2, ..., pn):
        self.p0 = p0self.p1 = p1...
        self.pn = pndef \ _-call_-(self, x):return ...
```
#### Eksempel: funksjon med fire parametre

$$
v(r; \beta, \mu_0, n, R) = \left(\frac{\beta}{2\mu_0}\right)^{\frac{1}{n}} \frac{n}{n+1} \left(R^{1+\frac{1}{n}} - r^{1+\frac{1}{n}}\right)
$$

```
class VelocityProfile:
    def __init__(self, beta, mu0, n, R):
        self.beta, self.mu0, self.n, self.R = \setminusbeta, mu0, n, R
    def \ _cell_ (self, r):beta, mu0, n, R = \setminusself.beta, self.mu0, self.n, self.R
        n = float(n) # ensure float divisions
        v = (beta/(2.0*mu0))**(1/n)*(n/(n+1))*\)(R**(1+1/n) - r**(1+1/n))return v
v = VelocityProfile(R=1, beta=0.06, mu0=0.02, n=0.1)
print(v(0.1))
```
# UML-diagrammer

UML (Unified Modeling Language) er en visuell måte å fremstille og dokumentere datamodeller på.

Vi kan bruke UML-diagrammer til å visualisere innholdet i klasser, og relasjoner mellom klasser.

Eksempel (for klassen vi nettopp definerte):

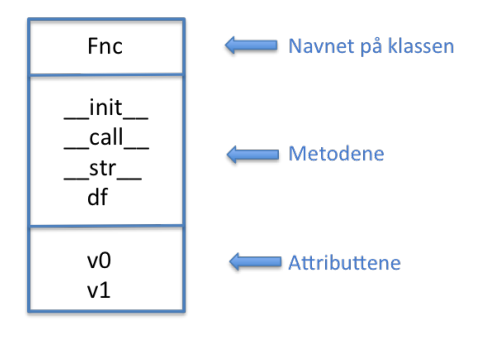

# Objektorientert programmering (OOP)

- Alt i Python er objekter, så teknisk sett er all Python-programmering objektbasert.
- I objektorientert programmering (OOP) går vi ett skritt videre.
- OOP utnytter en svært nyttig egenskap ved klasser: de kan settes sammen som byggeklosser!
- Hvis vi har definert en klasse class A så kan vi definere en ny klasse class B(A).
- **•** Da blir klassen B en *utvidelse* av klassen A
- Vi sier at B *arver* data og metoder fra A
- Vi sier også at B er subklasse av A, og at A er superklasse til B

### Prinsipp A: Klasser kan arve fra andre klasser

```
class A:
   def \_init_(self, v0, v1):
        self.v0 = v0self.v1 = v1def f(self, x):
       return x**2
class B(A):
   def g(self, x):
        return x**4
class C(B):
   def h(self, x):
        return x**6
```
Vi har nå definert tre klasser:

A : to attributter (v0, v1) og to metoder  $(\_init_{-}, f)$ 

B : to attributter (v0, v1) og tre metoder  $(\_init_{-}, f, g)$ 

C : to attributter (v0, v1) og fire metoder  $(\_$ init $\_$ , f, g, h)

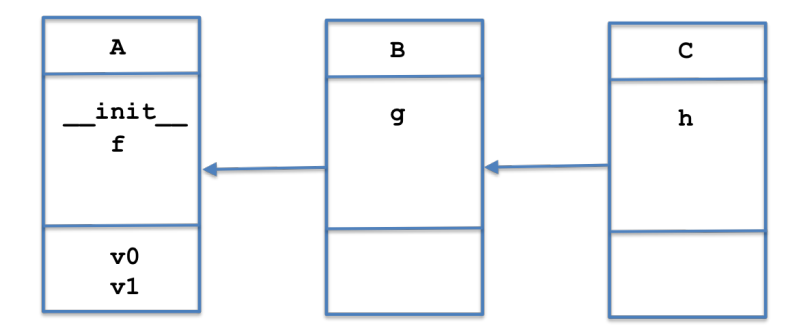

```
# I objekter av A har vi attributtene v0, v1 og metoden f:
p = A(2.7, 5.2)print(p.v0) # Utskrift: 2.7
\texttt{print(p.v1)} \quad # \; Utskrift: \; 5.2\texttt{print(p.f(3.0))} \quad \text{\#} \textit{Utskrift: 9.0}# I objekter av B har vi det samme + metoden g:
p = B(2.7, 5.2)\texttt{print(p.v0)} # Utskrift: 2.7\texttt{print(p.v1)} \quad # \; Utskrift: \; 5.2\texttt{print(p.f(3.0))} \quad \text{\#} \textit{Utskrift: 9.0}print(p, g(3.0)) # Utskrift: 81.0
# I objekter av C har vi det samme + metoden h:
p = C(2.7, 5.2)print(p.v0) # Utskrift: 2.7
\texttt{print(p.v1)} # Utskrift: 5.2\texttt{print(p.f(3.0))} \quad \text{\#} \textit{Utskrift: 9.0}print(p, g(3.0)) # Utskrift: 81.0
print(p.h(3.0)) # Utskrift: 729.0
```

```
class A:
    def __init__(self, a):
        self. a = adef skrivut(self):
        print("Klasse A")
class B(A):
    def __init__(self, b): # Overkjører __init__ i class A
        self.b = bdef skrivut(self): # Overkjører skrivut i class A
        print("Klasse B")
# Eksempler på bruk
p = A(3) # Lag objekt av superklassen A
p.skrivut() # Utskrift: "Klasse A"
\mathtt{p} = \mathtt{B}(4) # Lag objekt av subklassen B
p.skrivut() # Utskrift: "Klasse B"
```
### Hensikten med å overkjøre metoder

- Subklasser kan brukes for å legge til ny funksjonalitet. Da kan det tenkes at vi har behov for å definere enda flere instansvariable med konstruktøren. Da må denne defineres på nytt i subklassen.
- Subklasser kan også brukes for å restriktere funksjonaliteten i klassen det arves fra. Da kan det tenkes at vi trenger å initialisere noen av instansvariablene i superklassen til 0. Da må konstruktøren også defineres på nytt.
- Utskrift og andre funksjoner kan også være nødvendig å endre i subklasser.
- Kommer til å bli klarere etterhvert som vi ser eksempler

#### Prinsipp C: Overkjørte metoder finnes fortsatt

```
class A:
    def __init__(self, a):
        self.a = adef skrivut(self):
        print("Klasse A")
class B(A):
    def \_init_(self, a, b):
        A_{\text{unif}}(self, a) # Kall __init__ i superklassen
        self.b = bdef skrivut(self):
        A.skrivut(self) # Kall skrivut i superklassen
        print("Klasse B")
p = B(3, 4) # Lag objekt av subklassen B
p.skrivut() # Utskrift: 'Klasse A' + linjeskift + 'Klasse B'
```
#### Prinsipp D: Vi kan ha mange nivåer av subklasser

```
class A:
    def __init__(self, a):
         self.a = a
    def skrivut(self):
         print('a = \frac{9}{8}' % self.a)
class B(A):
    def \_init\_(self, a, b):
         A.__init__(self, a)
         self.h = hdef skrivut(self):
         print('a = \sqrt[6]{g}, b = \sqrt[6]{g}' \sqrt[6]{\ } (self.a, self.b))
class C(R):
    def \_init_{s} (self, a, b, c):
         B_{\cdot} init  (self, a, b)
         self.c = cdef skrivut(self):
         print('a = \sqrt[k]{g}, b = \sqrt[k]{g}, c = \sqrt[k]{g}' \sqrt[k]{g} (self.a, self.b, self.c)
p1 = A(1)p1.skrivut() \# a = 1p2 = B(1,2)p2.skrivut() # a = 1, b = 2p3 = C(1,2,3)<br>p3.skrivut()
               \# a = 1, b = 2, c = 3
```
### Prinsipp E: Vi kan alltid finne ut hvor vi er i hierarkiet

Anta at klassene A, B, C er definert som på forrige slide.

```
# Lag objekter av A og B
p = A(1)q = B(1,2)# Hvilke klasser er et objekt en instans av?
isinstance(p, A) # True
isinstance(p, B) # False
isinstance(q, A) # Trueisinstance(q, B) # True# Hvilken unike klasse tilhører objektet p?
\text{print}(\text{p}.__class__ == A) # \text{True}\text{print}(\text{p}.__class__ == B) # False
print(q_{\texttt{--}\text{-}\text{-}\text{-}\text{-}\text{--}} == A) # False\text{print}(\textsf{q}.__class__ == B) # \textit{True}# Alternativ til over
print(p._{\_}class{\_}._{\_}name{\_} == 'A') # True# Er klassen B en subklasse av klassen A?
issubclass(B, A) # True
issubclass(A, B) # False
# Finn navnet på superklassen til et objekt
```
 $print(q. \_class \_ . \_base \_ [0] . \_name )$  # A

#### Eksempel A: Person <- Ansatt

```
class Person:
    def __init__(self, navn, fnr, adr):
        self.navn = navnself.fnr = fnrself.adr = adrdef _*str_{-}(self):s = 'Navn: %s\nFnr: %s\nAdresse: %s\n'(self.navn, self.fnr, self.adr)
        return s
class Ansatt(Person):
    def __init__(self, navn, fnr, adr, stilling):
        Person.__init__(self, navn, fnr, adr)
        self.stilling = stilling
    def __str__(self):
        s1 = Person \cdot __str (self)s2 = 'Stilling: %s\n' \" self.stilling
        return(s1 + s2)p = Person('Rex', '18050012345', 'Slottet')
print(p)
p = Ansatt('Rex', '18050012345', 'Slottet', 'Konge')
print(p)
```
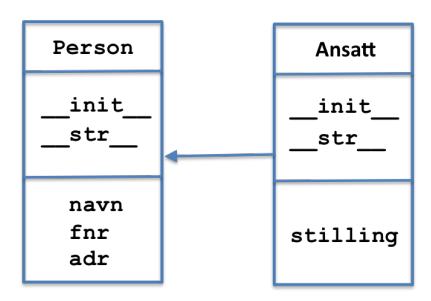

#### Eksempel B: Fnc <- DiffFnc

```
from math import sin, cos
class Fnc:
    def \_init\_(self, a, b):
         self.a = aself.b = bdef \ _=call_-(self, x):res = self.a*sin(x) + self.b*cos(x)return res
class DiffFnc(Fnc):
    def \_init_ (self, a, b, h=1E-5):
         Fnc.__init__(self, a, b)
         salf.h = hdef df(self, x):
         res = self.a * cos(x) - self.b * sin(x)return res
#
f = Frc(2,6)<br>print(f(3))
                       print(f(3)) # -5.65771496348
#
f = DiffFnc(2,6)<br>print(f(3))
                    print(f(3)) # -5.65771496348
print(f.df(3))
```
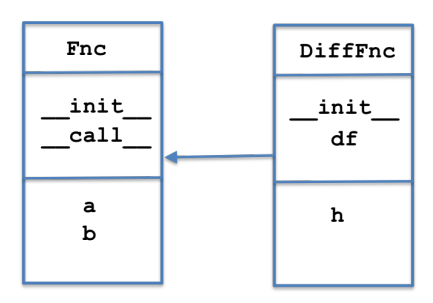

```
class Linear:
    def __init__(self, c0, c1):self.c0 = c0self.c1 = c1def \ _cell_ (self, x):return self.c0 + self.c1*xclass Quadratic(Linear):
    def __init__(self, c0, c1, c2):Linear.__init__(self, c0, c1)
        self.c2 = c2def \ _cell_ (self, x):return Linear. _{\text{1}}call _{\text{2}}(self, x) + self.c2*x**2
# Test av klassene
p =Quadratic(3, 4, 5)
print(p(2.5)) # 44.25
```
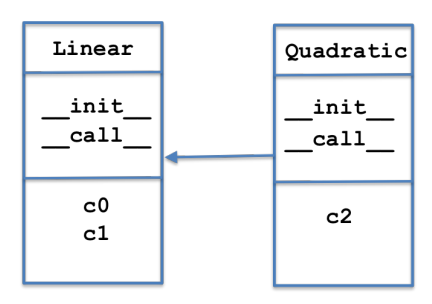

```
import matplotlib.pyplot as plt
class Location:
    def \_init\_(self, x, y):
        self.x = x; self.y = ydef <math>__str<sub>-</sub>(self)</math>:return '(\%g, \%g)' (self.x, self.y)
class Point(Location):
    def __init__(self, x, y, plotstyle='ro'):
        Location.__init__(self, x, y)
        self.plotstyle = plotstyle
    def __add__(self, p):
        xnew = self.x + p.xynew = self.y + p.y
        return Point(xnew, ynew)
    def plot(self):
        plt.plot(self.x, self.y, self.plotstyle)
p1 = Point(3, 4); p2 = Point(1, 1); p3 = Point(2.5, 1.5)p4 = p1 + p3p1.plot(); p2.plot(); p3.plot(); p4.plot()
```
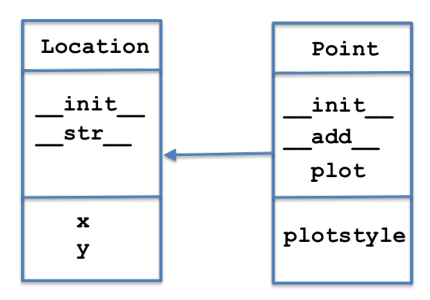

#### Eksempel E: Derivatives <- SinCos

```
from math import sin, cos
class Derivatives:
    def \_init\_(self, h=1E-5):
         self.h = float(h)def \ _=call_-(self, x):print('Not implemented in this class!')
    def df(self, x):
        return (self(x+self.h)-self(x-self.h))/(2*self.h)
    def ddf(self, x):
        return (self(x+self.h)-2*self(x)+self(x-self.h))/(self.h**2)
class SinCos(Derivatives):
    def \_init_(self, a, b):
        Derivatives.__init__(self)
         self.a = a; self.b = bdef \ _cell_ (self, x):return self.a * cos(x) + self.b * sin(x)f = SinCos(3, 6); x = 0.5print('f(\%g) = \frac{1}{2} \cdot \frac{1}{2} \cdot (x, f(x)))print('df(\sqrt[6]{g}) = \sqrt[6]{g}' % (x, f.df(x)))
print('ddf(\%g) = \frac{1}{2}g' \% (x, f. ddf(x)))
```
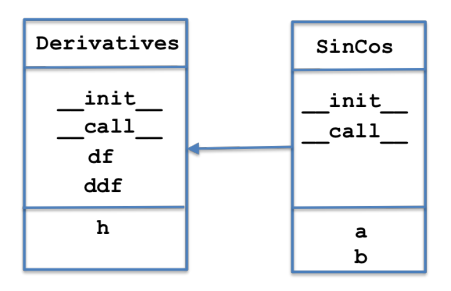

# Løsning av ODE'er

- $\bullet$  ODE = Ordinary Differential Equation
- Likning hvor den ukjente er en funksjon  $u(t)$
- Differential: knytter sammen  $u(t)$ ,  $u'(t)$  (og evt høyereordens deriverte)
- $\bullet$  Ordinary: ser bare på deriverte i én variabel (f.eks. t)

Vi kommer til å se på to varianter av ODE'er:

- Skalar ODE: en likning
- Vektor ODE: flere likninger (likningssystem)

Anta at vi skal finne funksjonen  $u(t)$  når vi vet at

$$
u'(t)=t^3
$$

Vi kan integrere på begge sider:

$$
u(t)=\frac{1}{4}t^4+C
$$

Hvis vi i tillegg har en *initialbetingelse*  $u(0) = 1$  kan vi finne C:

$$
u(t)=\frac{1}{4}t^4+1
$$

Anta at vi skal finne funksjonen  $u(t)$  når vi vet at

$$
u'(t)=f(t)
$$

Vi kan igjen integrere begge sider:

$$
u(t)=\int f(t)\,dt+C
$$

Har vi en initialbetingelse  $u(0) = u_0$  kan vi igjen finne C.

Vi har sett tidligere i kurset hvordan man kan regne ut integraler numerisk.

Eksempel A og B var veldig enkle differensiallikninger, siden vi kunne finne  $u(t)$  bare ved å integrere på begge sider. Vi ser nå på en likning hvor u(t) også forekommer i høyresiden:

Anta at vi skal finne funksjonen  $u(t)$  når vi vet at

 $u'(t) = \alpha u(t)$ 

Vi prøver som før å integrere på begge sider:

$$
u(t) = \alpha \int u(t) dt + C
$$

Vi har funnet et uttrykk for  $u(t)$ , men høyresiden inneholder den ukjente funksjonen!

### Hvordan løse Eksempel C?

Eksempel C er såpass enkel at vi kan løse den matematisk:

Vi skal finne  $u(t)$  når

$$
u'(t)=\alpha u(t)
$$

Vi flytter om:

$$
\frac{u'(t)}{u(t)}=\alpha
$$

Vi får en smart innsikt og ser at dette kan skrives

$$
(\ln u(t))' = \alpha
$$

Vi integrerer på begge sider:

$$
(\ln u(t)) = \int \alpha \, dt = \alpha t
$$

Vi tar exp(.) på begge sider:

$$
u(t)=e^{\alpha t}
$$